## TD 4 : Persister les résultats avec JDBC

L'objectif du TD est de rajouter un module pour persister (sauvegarder) les résultats statistiques dans une base de données relationnelle (SGBD MySQL). On affiche ensuite certains résultats sous forme graphique. La persistance de données est assurée par JDBC et l'affichage graphique par JFreeChart.

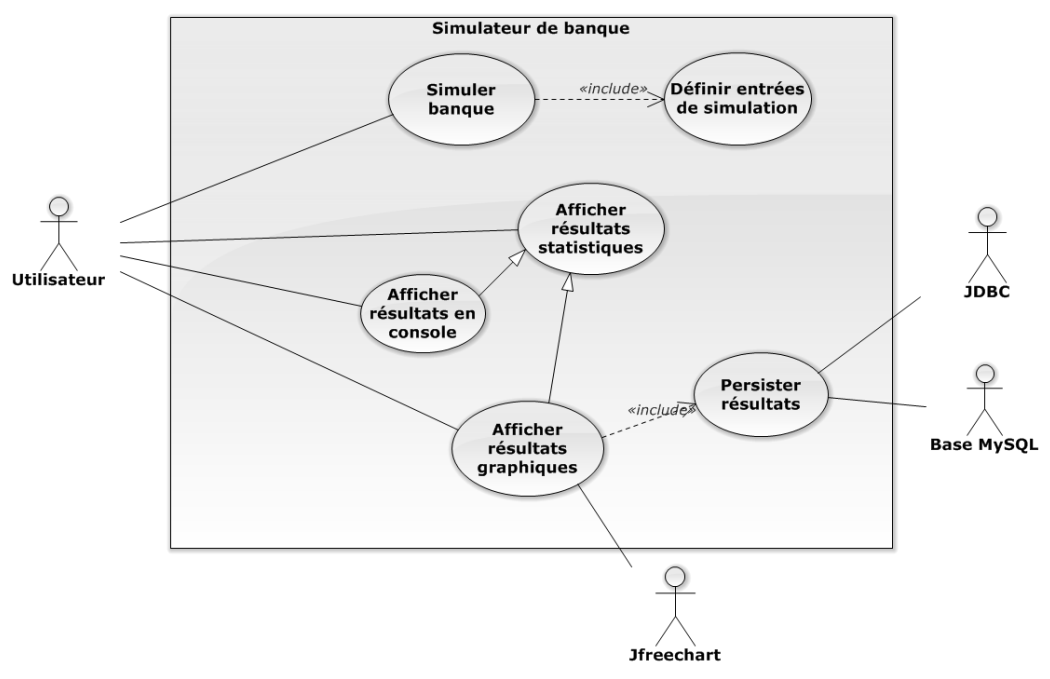

## **Etape 1 : Préparer l'environnement de travail**

Installer WAMP (MAMP, LAMP) sur votre PC pour avoir PhpMyAdmin (mais on ne fait pas de PHP…) permettant de gérer votre base de données MySQL. Créer une nouvelle base de données (ex. bank) dans PhpMyAdmin. Créer un nouveau projet et mettez-y le programme version 3 de Simulation Bank. Vous rajoutez ensuite la librairie des fichiers jar nécessaires. Créez ensuite deux nouveaux paquets vides *persistence* et *chart* pour les nouvelles classes du TD 4 à faire. Votre environnement de travail est maintenant prêt.

## **Etape 2 : Réaliser les classes de persistance et votre premier affichage graphique**

Inspirez-vous du code source d'exemple fourni pour comprendre le fonctionnement de JDBC et de JFreeChart. Réalisez ensuite des classes permettant de persister les informations des clients servis et non servis dans la simulation. Pour gérer les résultats de différentes simulations, vous persisterez également les données de simulation. C'est-à-dire qu'à chaque simulation, les informations statistiques des clients persistées correspondent à la simulation lancée (*SimulationEntry*). Vous associerez avec une clé étrangère (id d'entrée) les clients (servis ou non) à la simulation qui a produit ce résultat. Vous ne traitez que les informations basiques des clients, **sans prendre en considération les opérations (demandes)**. Votre premier affichage sera un camembert illustrant le rapport entre les clients servis et ceux non servis.

## **Etape 3 : Enrichissement de persistance et d'affichage graphique**

Vous pourrez persister et afficher d'autres résultats statistiques (occupation des caissiers, temps d'attente des clients), en utilisant d'autres formes graphiques (courbes, histogramme, etc.)

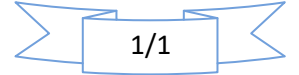